В. Василакія. З огляду на значне число бібліотекарів серед членів секції виникла пропозиція створити окрему Бібліотекарську секцію.

Подібно члени Секції історичних, суспільних і правничих наук (директор А. Процик) беруть участь у міжнародних конференціях, громадських святах та інших заходах. Окрім згаданих конференцій, представники секції виголосили доповіді на 25-му Конґресі *Společnosti pro vědy a*  $um\check{e}ni$  28 червня — 3 липня 2010 р. у м. Таборі, Чехія (А. Процик); на форумі Товариства "Свята

Софія" й осередку НТШ А у Філядельфії 24 березня 2011 р. (М. Богачевська-Хом'як); на міжнародній конференції "Nonconformism and Dissent in the Soviet Block: Guiding Legacy or Passing Memory?" 30 березня — 1 квітня 2011 р. у Колюмбійському університеті (О. Мотиль і А. Процик).

Окремо аналізується робота осередків НТШ А у Філядельфії (голова Я. Заліпський), Вашингтоні (голова Б. Урбанович, до грудня 2010 р. — Б. Глинський) і Детройті (голова Л. Гевко).

Зі звіту про роботу НТШ А

## 14 POKIB PIBHEHCOKOMY OCEPEAKY HTW:<br>FPAHI AIRINDHOCTU

Осередок Наукового товариства ім. Шевченка в Рівному виник на хвилі демократичних змін, що охопили освітньо-культурне життя краю в перше десятиліття незалежної України. Його створено 7 липня 1997 р. рішенням установчих зборів. Тоді ж обрано голову, секретаря та керівника гуманітарного відділення. Від початку до роботи осередку долучилися представники як гуманітарних та суспільних, так і точних наук (першими в осередку з'явилися Гуманітарна та Математична секції).

Одне із важливих завдань Рівненського осе-- створення культурного та наукового редку середовища, можливостей обміну й обговорення пропозицій та ідей.

Культурологічний аспект спілкування фахівців різних галузей під час зустрічей та засідань хоч вони не завжди відбуваються реґулярно (часто рішення ухвалюються завдяки новітнім засобам електронного зв'язку) — сприяє вирішенню низки питань: вироблення української наукової<br>термінології, осмислення і чіткіше окреслення українського світосприймання. Для молодих науковців участь у роботі осередку дає змогу вийти за межі нормативно-стандартних формулювань та форм досліджень, тобто створює сприятливі можливості для докладання своїх зусиль на базі традицій, акумульованих членами осередку та секцій. Також члени осередку намагаються впливати на наукову й освітню політику Волинського краю.

У своїй праці НТШівці керувалися прагненням об'єднати зусилля учених, забезпечити їм ширші можливості творчої самореалізації. За роки свого існування Рівненський осередок НТШ був розбудований — і не лише кількісно, але й якісно. Його провідні діячі стали визнаними вченими, докторами наук та професорами, а молоді члени захистили кандидатські дисертації, підготували публікації тощо. Завдяки діяльності НТШ вдалося об'єднати зусилля вчених, що представляють провідні наукові центри Рівненщини й працюють у різних освітніх закладах.

На сьогодні Рівненський осередок налічує близько 40 членів, нещодавно створена його філія в Острозі.

Члени осередку стали ініціяторами заснування та постійними авторами збірників наукових

праць "Актуальні проблеми сучасної філології. Літературознавство" та "Волинський математичний збірник" (згодом перейменований на "Волинський математичний вісник. Серія: Прикладна математика"), учасниками міжнародних та реґіональних конференцій, семінарів. Щороку проводяться засідання секцій осередку в рамках наукових березневих сесій НТШ.

Публічні заходи, які проводить у реґіоні НТШ, привертають увагу місцевої громадськости. Щороку відбувається наукова конференція НТШ, яка охоплює широке коло проблем та залучає до участи багатьох фахівців. Ця конференція, яка останнім часом проходить у чотирьох секціях (відповідно до секційної структури осередку), є доброю нагодою, щоб репрезентувати високий інтелектуальний потенціял членів НТШ.

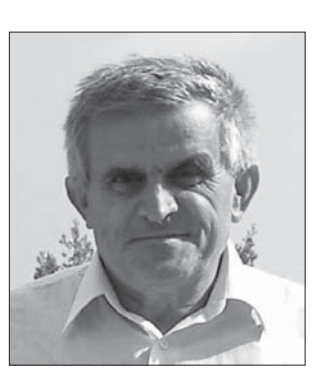

Робота Рівненського осередку НТШ зосереджена у чотирьох секціях. Секцію  $\n *simplepa-*\n$ турознавства очолює один з незмінних лідерів організації Ярослав Поліщук. Нині він працює завідувачем кафедри журналістики літературознавства та Національного університету "Острозька академія", а також профе-<br>сором кафедри україністики Ягеллонського університету у Кракові. Я. Поліщук — автор по-

Голова Рівненського осередку НТШ Андрій Бомба

над 400 наукових робіт, у т. ч. восьми монографій. Останні роки виявилися особливо плідними для вченого. Високу оцінку та заслужене визнання в науковому середовищі здобули його "Література як геокультурний проект" (2008), "Пейзажі людини" (2008), "Із дискурсів і дискусій" (2008), "І ката, і героя він любив...: Михайло Коцюбинський: літературний портрет" (2010).

У зв'язку з напруженим графіком праці Я. Поліщук відмовився від головування в осередку. Проте його керівництво в секції є ефективним, у чому йому допомагає заступник голови секції Ірина Захарчук.

У Літературознавчій секції дискутуються гострі проблеми, а її склад поповнився багатьма молодими вченими, переважно учнями Я. Поліщука з Рівненського гуманітарного університету та НУ "Острозька академія". Активно в царині методики літератури та шкільництва працює кандидат педагогічних наук, доцент Лілія Овдійчук. У колі її наукових зацікавлень — проблеми літератури для дітей та юнацтва, вона взяла участь у Міжнародному симпозіюмі "Література. Діти. Час" (2011), результатом праці якого став посібник з курсу дитяча література (для студентів філологічних факультетів). Також Л. Овдійчук перевидає рідкісні книги в Рівному.

Важливою є діяльність під керівництвом<br>проф. А. Жев'юка Секції історії, яка долучилася до реалізації низки гуманітарних проєктів. Насамперед ідеться про участь членів осередку в підготовці науково-документальної серії книжок

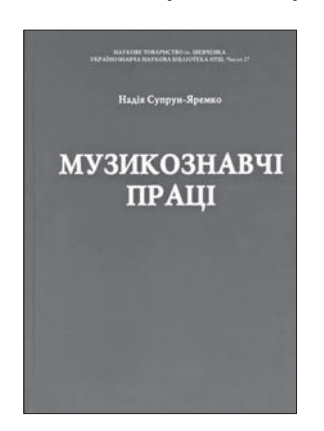

Надія Супрун-Яремко. Музикознавчі праці. Рівне, 2010 р.

Робота над проєктом сприяла розвиткові комунікацій між членами осередку НТШ та органами державної влади, різноманітними науковими та громадськими інституціями, в т. ч. поза межами України, суспільством загалом. Було опубліковано ряд документальних  $ma$ теріялів — п'ять книжок-спогадів "Із криниці печалі" (науковий консультант Г. Бухало), двотомника "Pea<sub>6i-</sub> літовані історією. Рівненська область" (упо-

"Реабілітовані історією".

рядник і науковий редактор А. Жив'юк) та ін.). Праця "Реабілітовані історією..." у квітні 2011 р. визнана найкращим виданням із мемуаристики та документалістики Рівненщини на конкурсі, організованому Управлінням культури і туризму Рівненської облдержадміністрації та Рівненським обласним відділенням Української бібліотечної асоціяції.

Позитивний відгук в Україні мали також інші видання, підготовлені членами Історичної та Літературознавчої секцій осередку, зокрема присвячена Берестецькій битві 1651 р. книжка Г. Бухала "Круг містечка Берестечка", перевидана 2008 р., та збірник "Документ доби: Публіцистика Уласа Самчука 1941—1943 років" (упорядник А. Жив'юк), який містить маловідомі публікації журналіста в легальних українських часописах часів німецької окупації Волині.

Результатом співпраці секцій Рівненського осередку НТШ із Товариством "Просвіта" стали серія видань призабутих творів з національної спадщини (авторства Івана Франка, Івана Багряного, Уласа Самчука, Наталени Королевої та ін.) та ряд раритетних перевидань української літературної класики (в т. ч. "Кобзар" Тараса Шевченка з поясненнями і примітками Василя Сімовича, книжка репрезентанта слов'янського Ренесансу М. Гусовського "Пісня про зубра"), здійснених невтомним діячем рівненської "Просвіти" М. Борейком. Активісти НТШ (Л. Овідійчук, Я. Поліщук, А. Жив'юк, В. Шанюк та ін.) підготували до

друку ці видання, стали авторами передмов та коментарів.

Секція фольклористики та етнографії об'єднує дослідників, які вивчають самобутню народну культуру Поліського реґіону. Її очолює д. чл. НТШ, професор кафедри фольклору Рівненського державного гуманітарного університету Надія Супрун. До роботи в секції залучені відомі краєзнавці — Богдан Яремко, Богдан Столярчук, Алла Українець, Віктор Ковальчук та ін. Наукові публікації членів секції виходять не тільки в Рівному, але й у Львові, Києві та Харкові. Серед багатьох книжок і статей варто відзначити монографії "Українці Кубані та їхні пісні" й "Українсько-кубанські пісні літературного походження", видання пісень Кубані, музичного фольклору Полісся та Карпат, сильветки й описи сучасних виконавських здобутків Б. Столярчука, Б. Яремка, Л. Гапон, О. Юзюк, а також: посібники "Етноінструментознавство" (2003), "Інсценізація весільних обрядів" (2006).

У Секції математичного моделювання та обчислювальних машин (під керівництвом проф. Андрія Бомби) — на відміну від дослідницької практики "офіційних" академічних установ культивується свобода дослідника і здатність до нестандартного мислення та толеруються спроби зробити перший крок у нових напрямах досліджень, без остраху можливої помилки. Сьогодні результатом такої НТШівської атмосфери стало створення з ініціятиви секції наукової лабораторії "Математичне моделювання нелінійних збурень, процесів та систем". Серед напрямів її роботи, зокрема, розробка нових математичних моделей процесів очищення рідин шляхом фільтрування через пористі середовища з урахуванням різного роду дифузії та зворотного впливу характеристик процесу на характеристики середовища; сучасні проблеми математичного моделювання нафтогазових пластів та фільтраційних деформацій ґрунтових масивів при швидкому опусканні та піднятті води (спрямовану на часткове розв'язання проблем підтоплення територій).

Члени секції також причетні до заснування у вишах м. Рівного спеціяльностей "Прикладна математика", "Інформатика"; організації декількох наукових конференцій із сучасних проблем математики та інформатики тощо. Серед їхніх здобутків сотні наукових праць, зокрема монографії "Нелінійні математичні моделі процесів геогідродинаміки" (2007), "Нелінійні сингулярно збурені задачі типу "конвекція-дифузія" (2008) та методичні матеріяли для організації роботи школярів у Малій академії наук "Узагальнення тригонометричних функцій та комплексних чисел" (2007).

Особливу увагу в роботі секції присвячено збереженню пам'яти математиків-механіків Волині — академіків Михайла Кравчука і Ярослава Підстригача, професорів Всеволода Михальчука і Володимира Горбайчука та ін.

У планах членів осередку НТШ у Рівному розширення спектра дослідницьких напрямів і програм, ширше залучення до праці молодих науковців, створення власної електронної бази даних, налагодження через засоби масової інформації постійних контактів із громадськістю области.

> Андрій БОМБА голова Рівненського осередку НТШ